# Gérez vos appels d'offre et contrats **RAM** en un clic! **eSOURCING**

# **Supplier Guide**

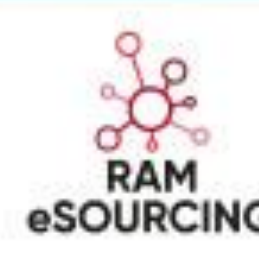

**ram-esourcing@royalairmaroc.com**

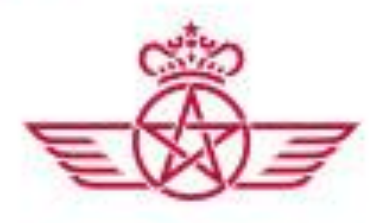

al air maro

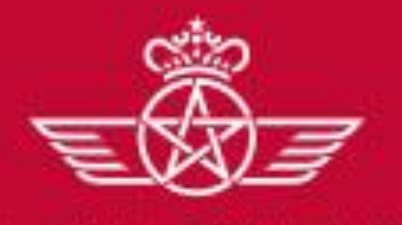

الشوط

**Response to a RFQ**

# In order to consult the calls for tenders, you must click on sourcing  $\rightarrow$  RFQs  $\rightarrow$  My RFQs

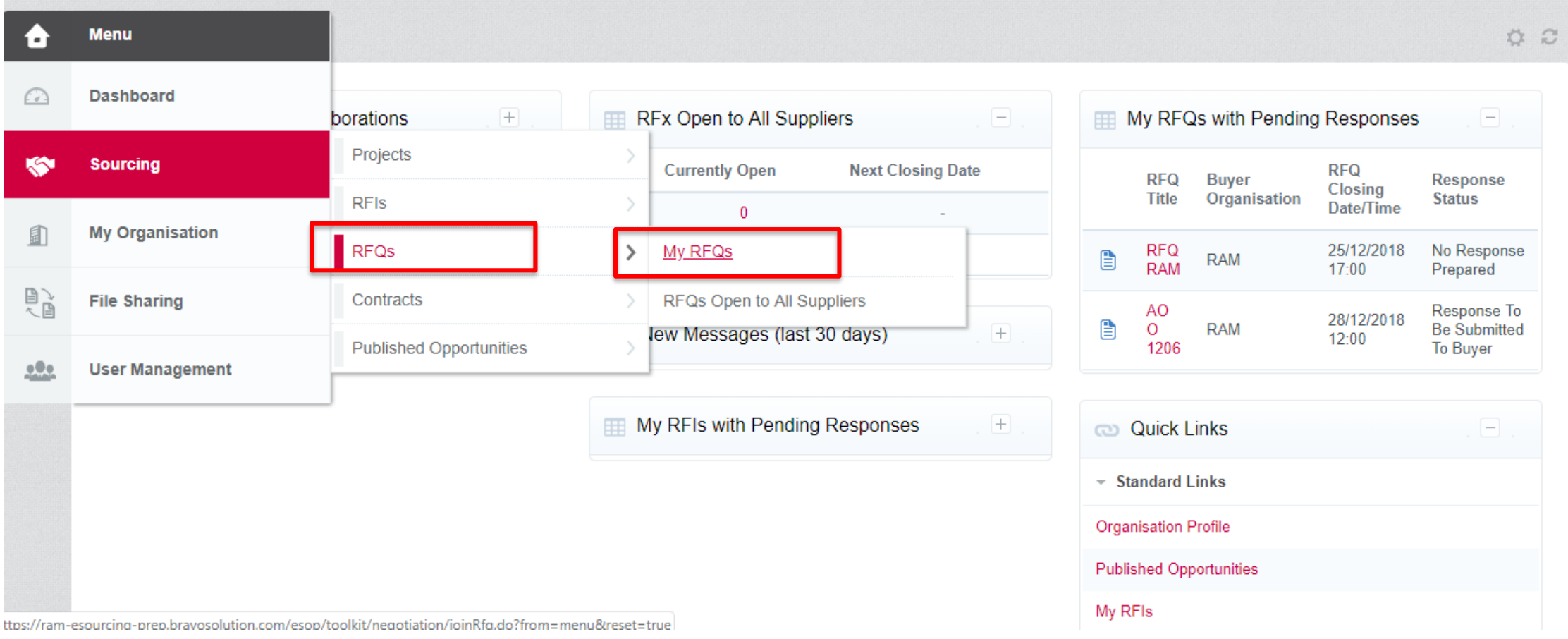

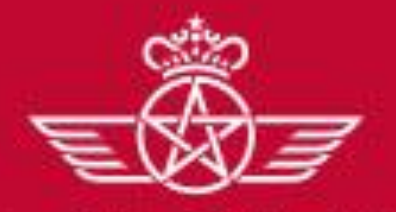

الشطحط

**Response to a RFQ**

**Click on the tab « RFQs opens to all suppliers » to find the list of the RFQs which is open to all suppliers** 

My RFQs **RFQs Open to All Suppliers** 合  $\Omega$  $\cdots$  $\bullet$ Filter By: All RFQs  $\checkmark$  $\pmb{\mathrm{v}}$ Enter Filter (type to start search) **RFQ RFQ Closing Buyer RFQ Title Project Code RFQ Status Response Status** 自 Code Date/Time Organisation Response To Be Submitted To AO 169 AO O 1206 DOSSIER 286 **THE Running** 28/12/2018 12:00 **RAM**  $\mathbf{1}$ 日々 Buyer  $\overline{2}$  $AO_2$  $(1)$ **RFQ RAM** DOSSIER\_411 **III** Runn **You will find the list of RFQ which you are invited:**  $100 - 100$ DOSSIER 405 AO 249 AO TCO  $\overline{3}$  $Q$  or **Chose a RFQ and click on it to visualize the details**  Modèle AO restreint - Gestion © Close DOSSIER\_407  $\overline{4}$ AO\_250 multidevises  $\sqrt{5}$ AO\_248 **Test Sara afretement** DOSSIER 404 Closed: To Be Evaluated 20/12/2018 15:39 **RAM** Response Submitted To Buyer

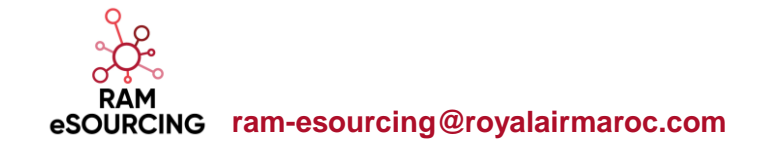

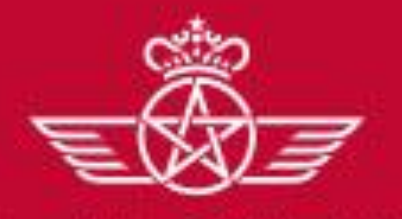

المفطة ط الهلكة

**Response to a RFQ**

## The bidder can consult the detail of the RFQ

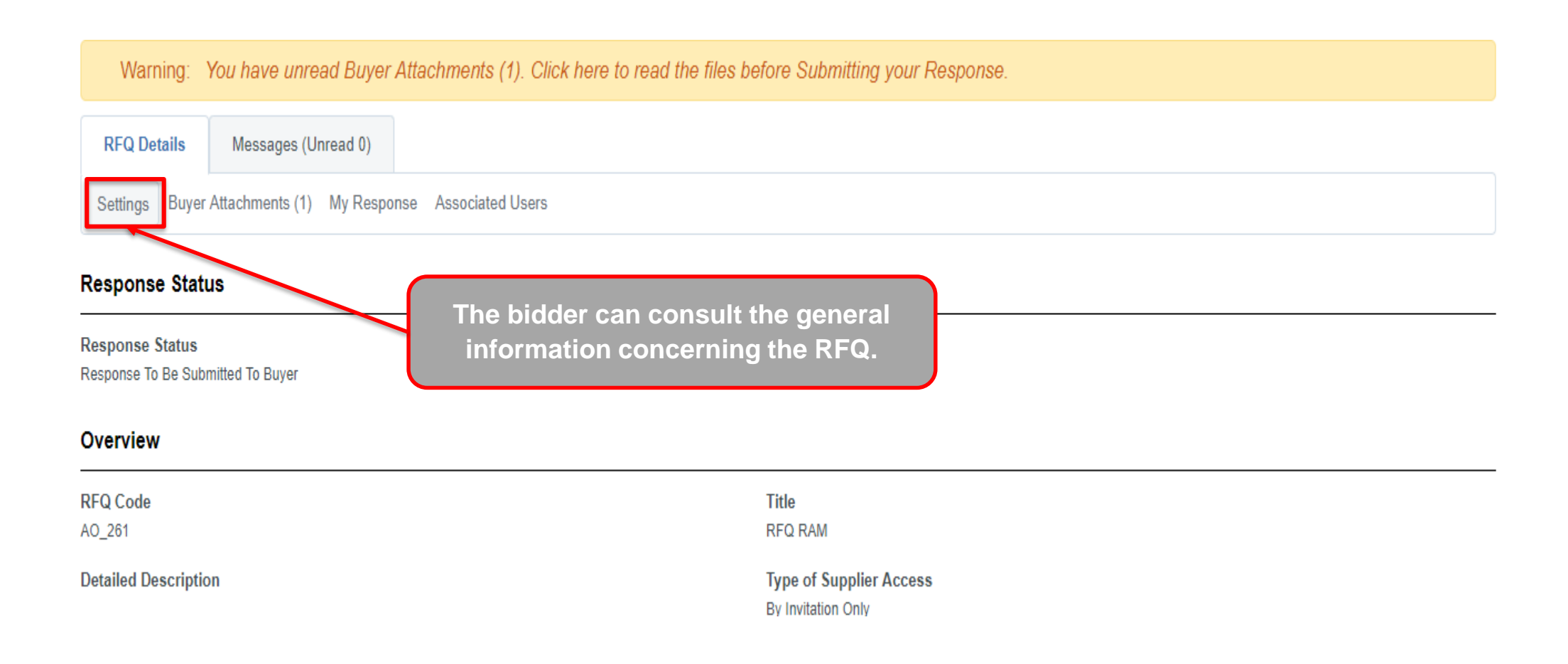

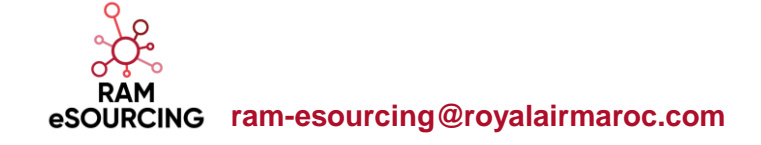

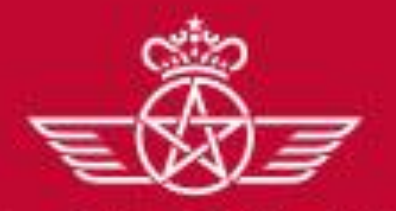

الغطوط الملكه

**Response to a RFQ**

# The bidder can consult the detail of the RFQ

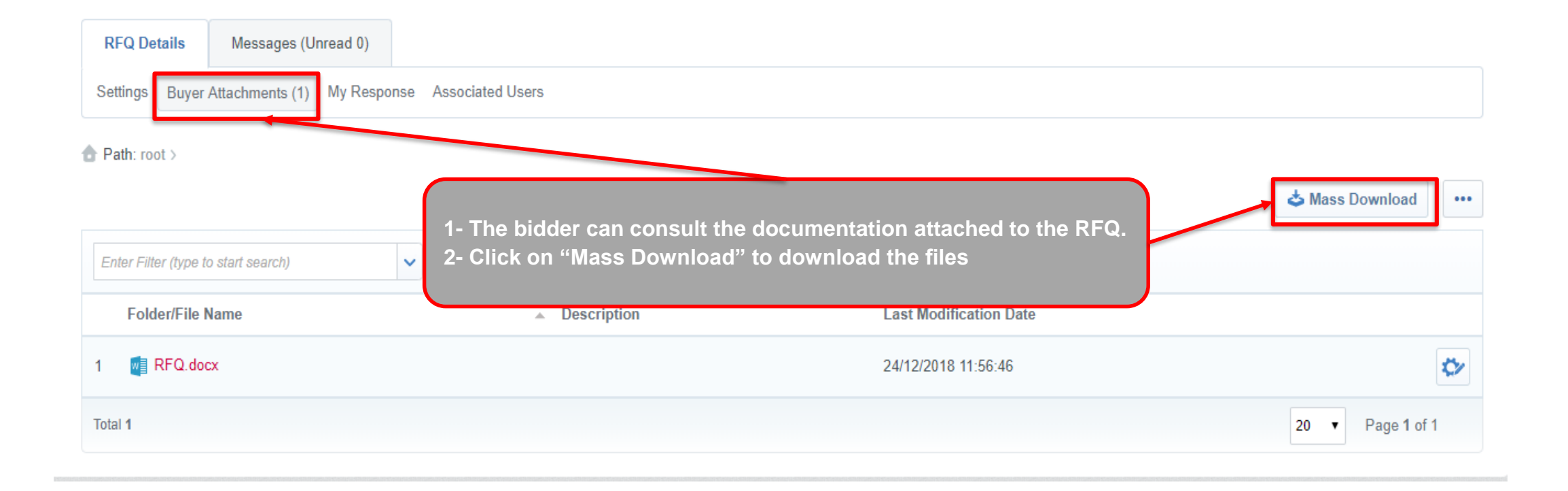

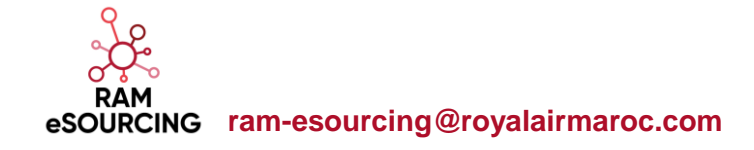

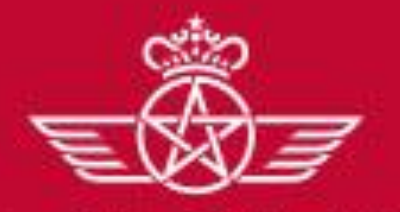

المقطعط الهلكه

**Response to a RFQ**

### The bidder can consult the detail of the RFQ

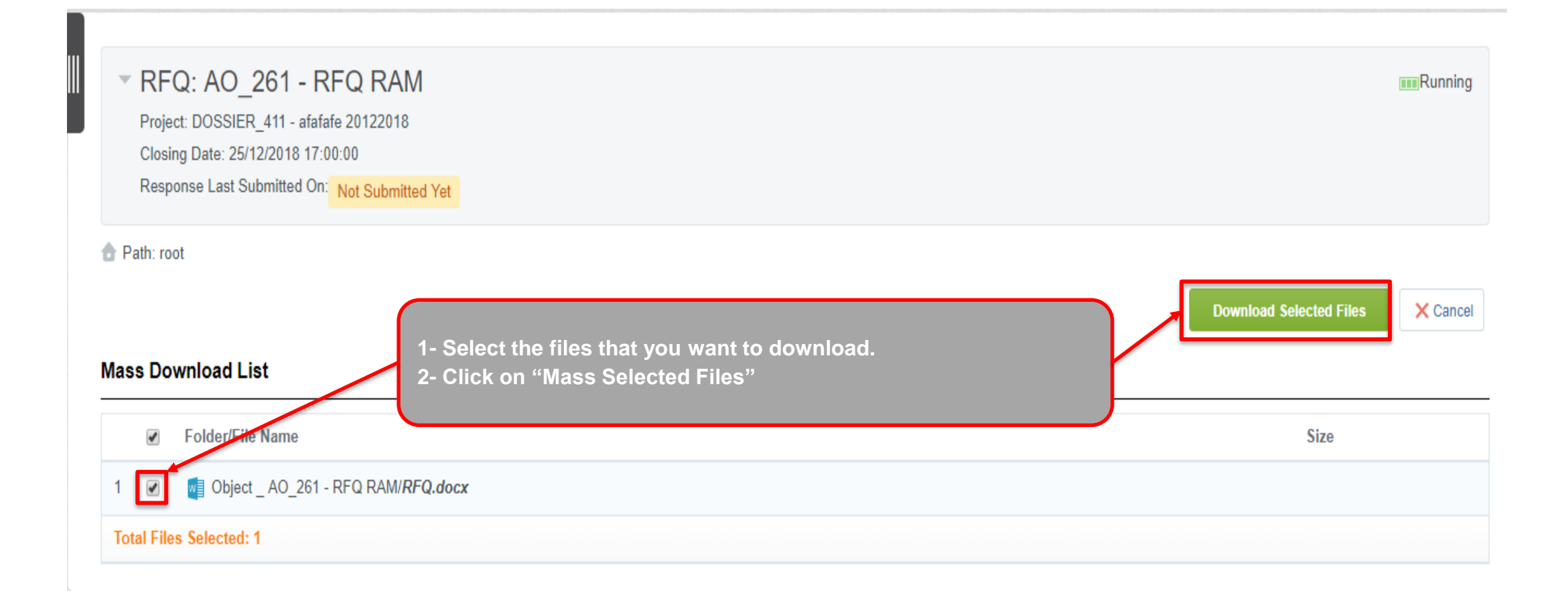

المغطوط الح

royal air maroc

**During the RFQ period, the supplier may exchange messages with the buyer if certain points need to be clarified.**

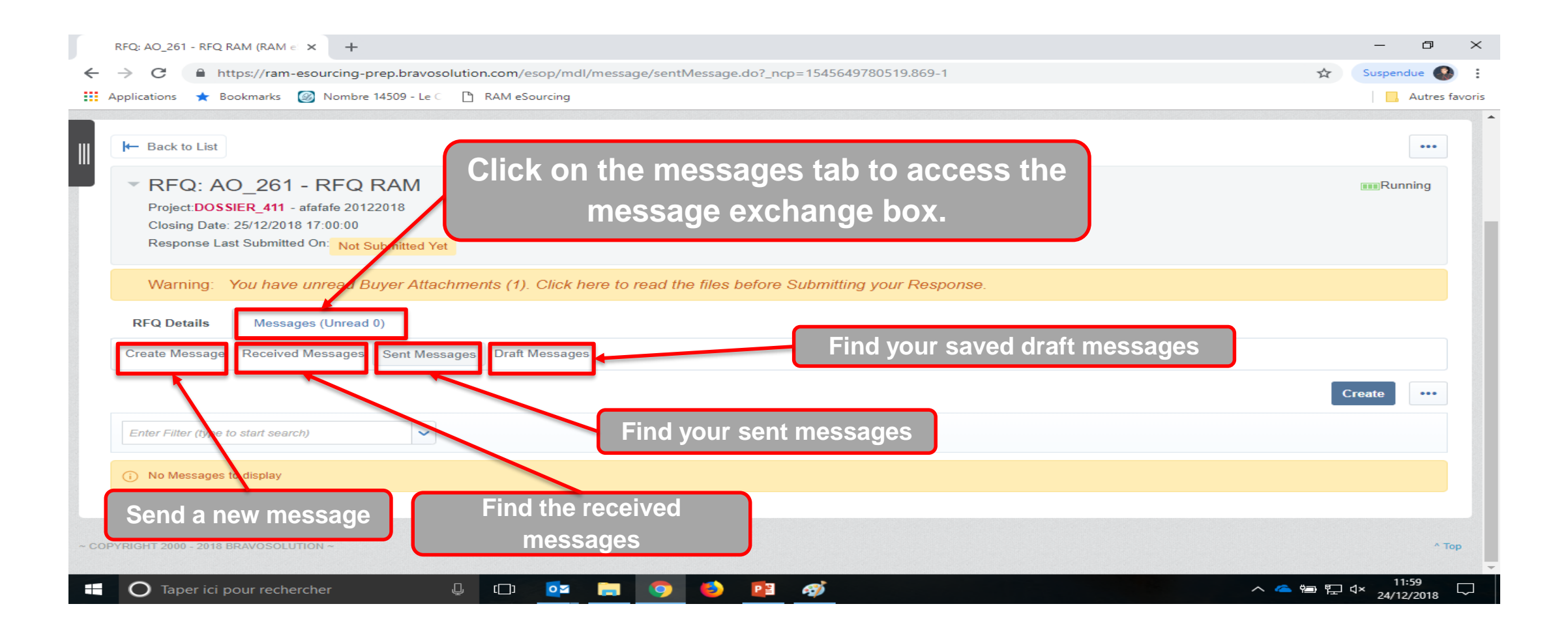

المغطوط الهلتك

royal air maroc

**During the RFQ period, the supplier may exchange messages with the buyer if certain points need to be clarified.**

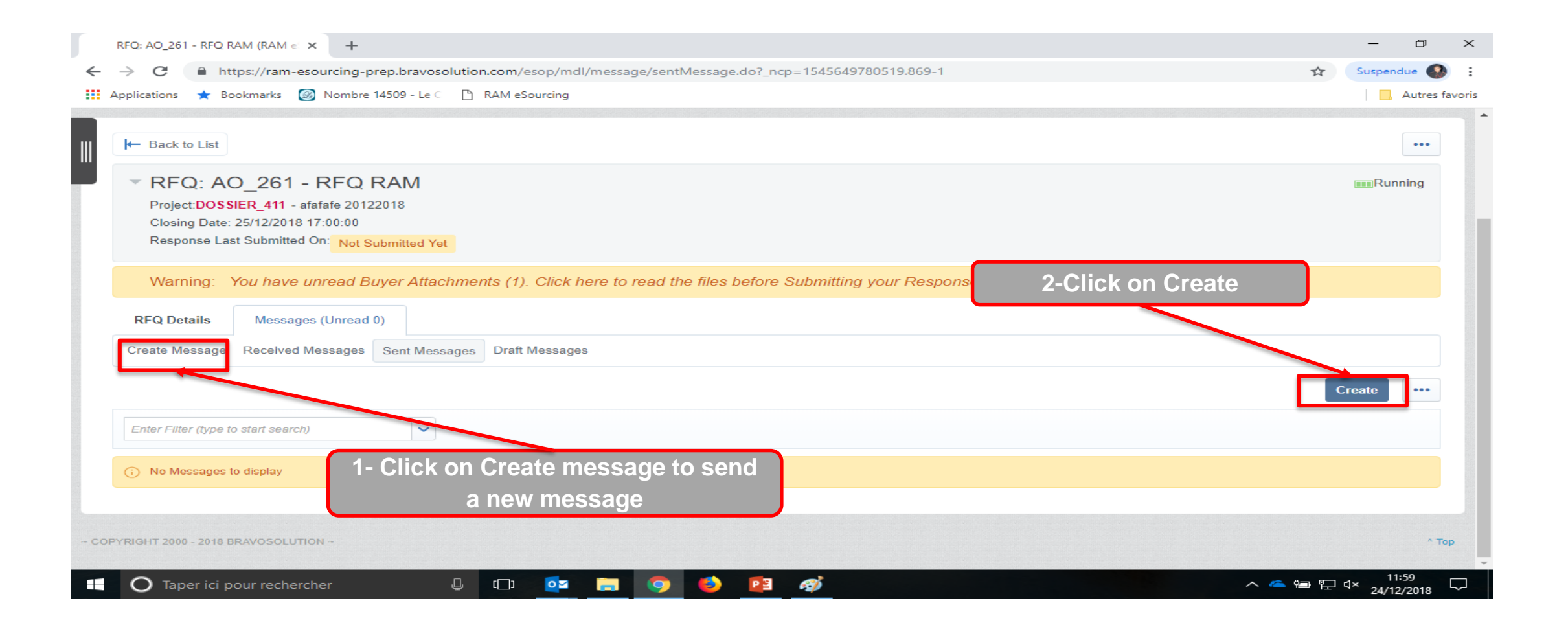

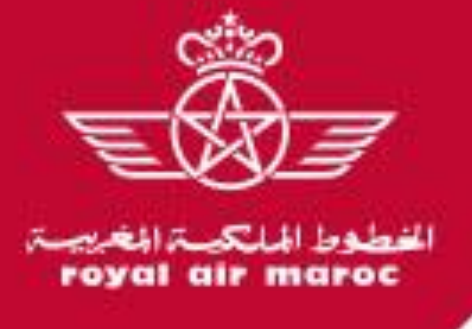

**During the RFQ period, the supplier may exchange messages with the buyer if certain points need to be clarified.**

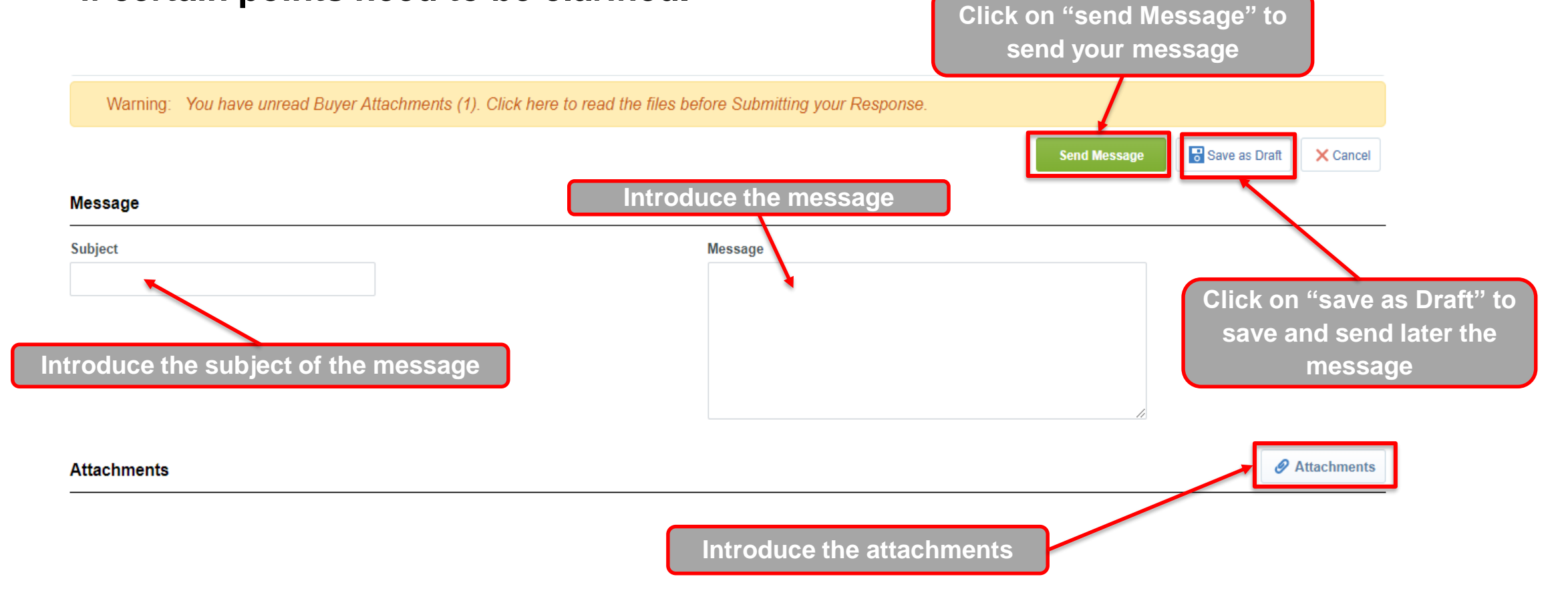

الشطحط oyal air maroc

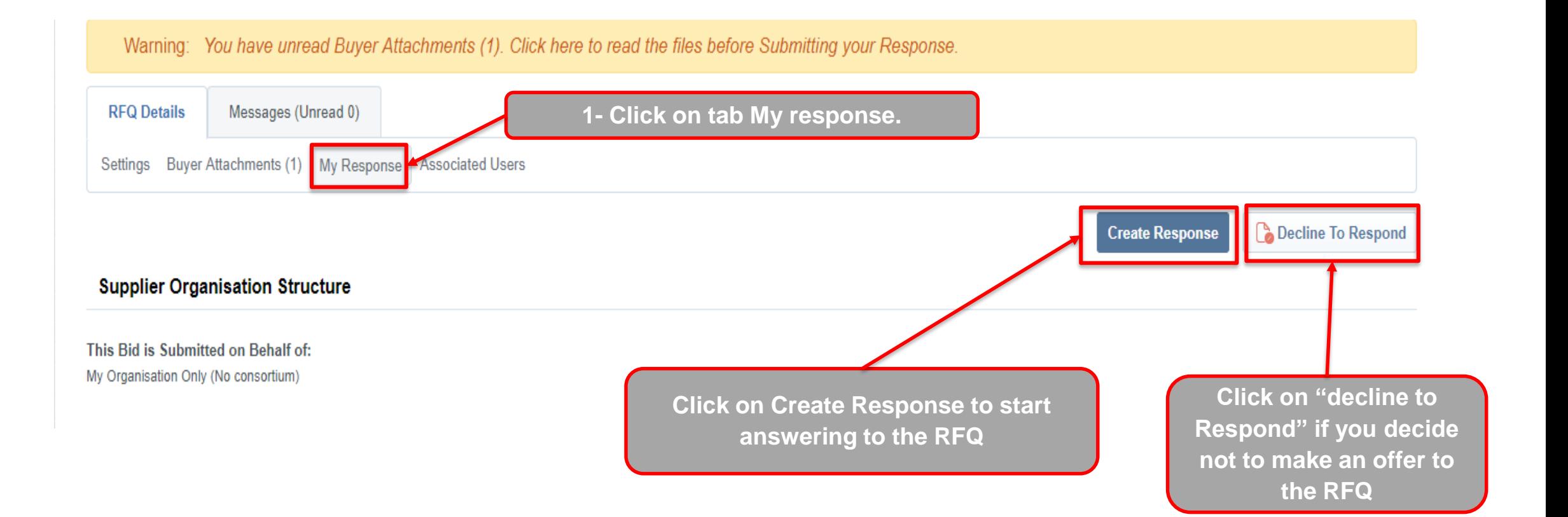

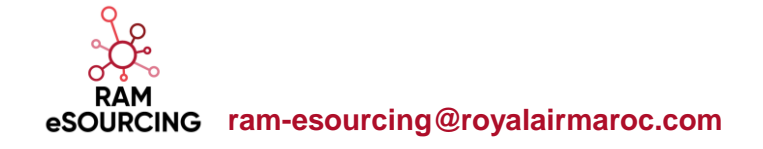

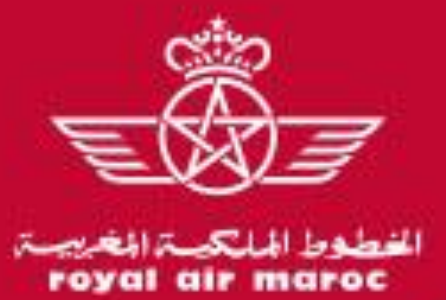

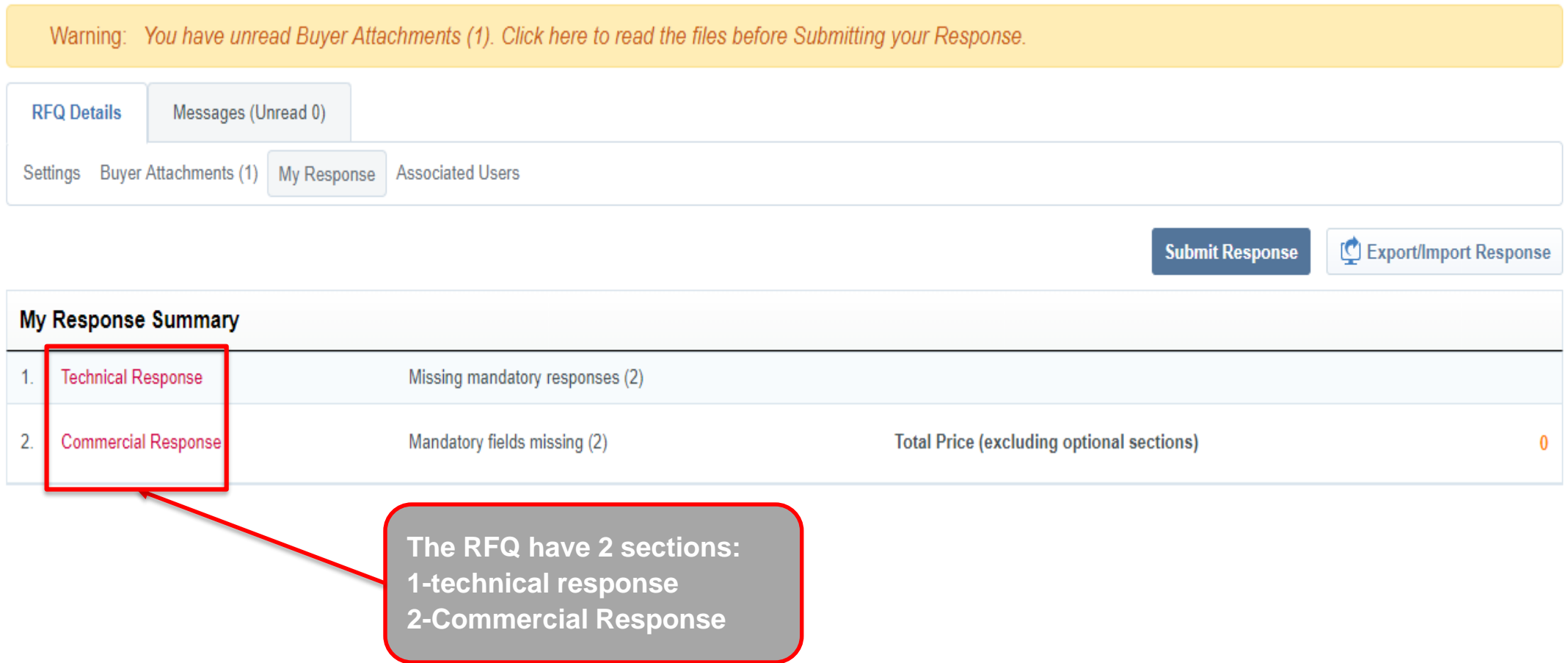

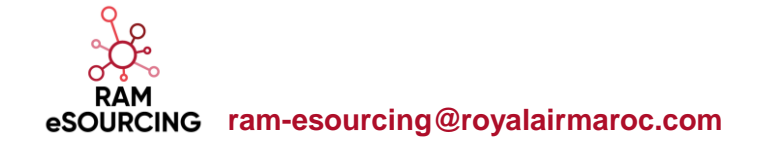

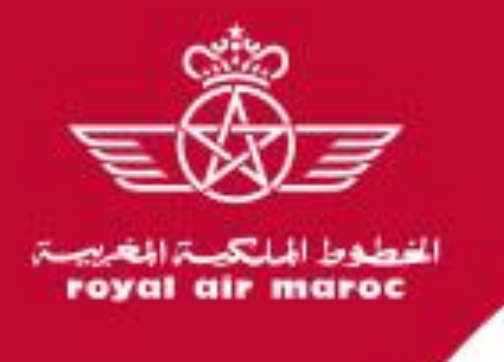

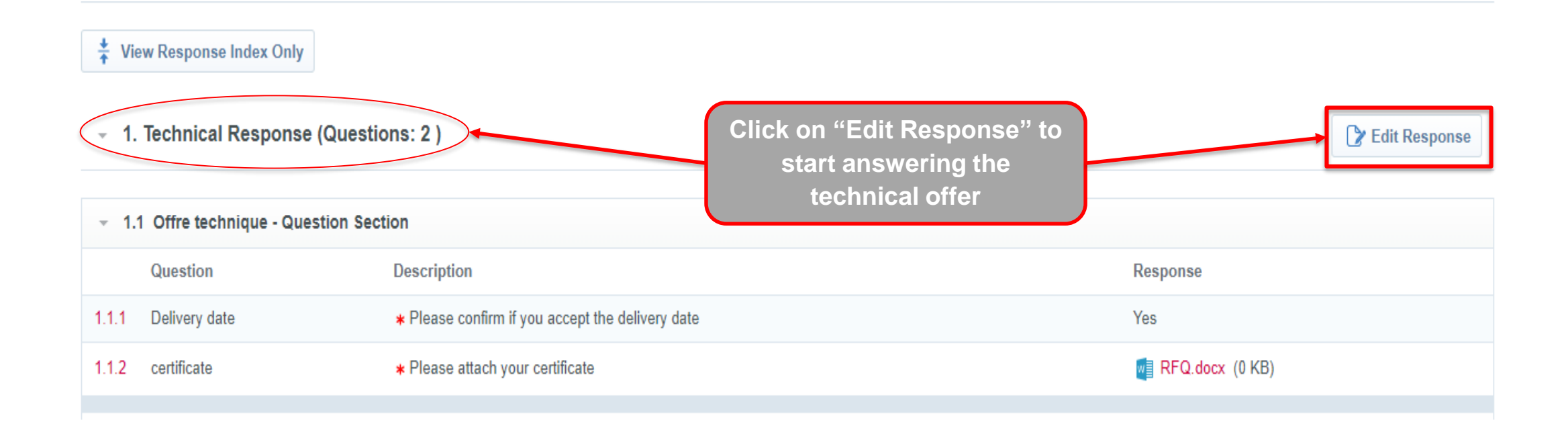

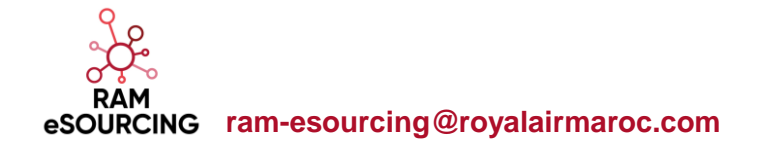

**Response to a RFQ**

الشطحط

royal air maroc

#### **Before the deadline, the supplier may respond to the RFQ**

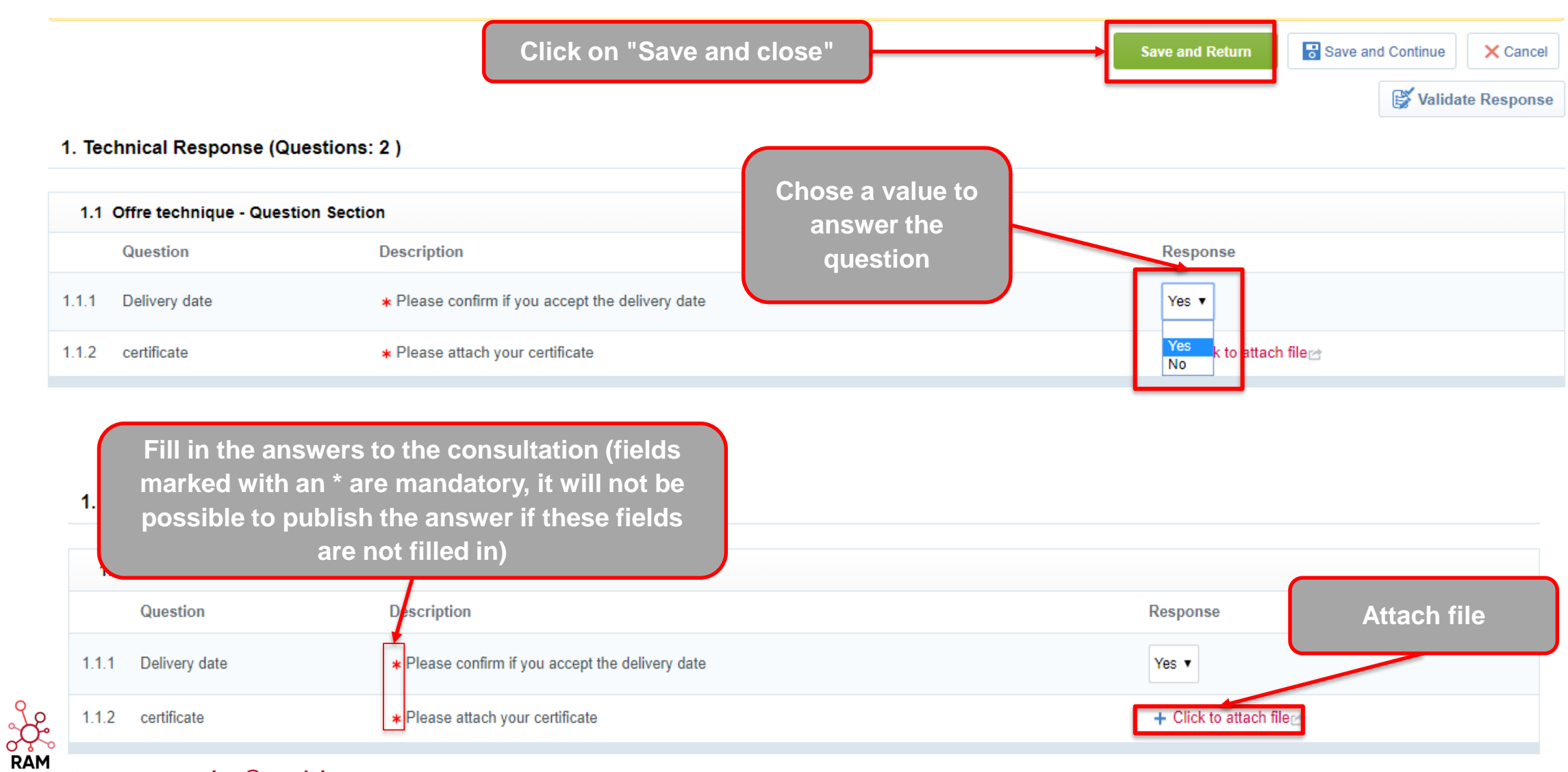

**ram-esourcing@royalairmaroc.com**

الغطفط الح

royal air maroc

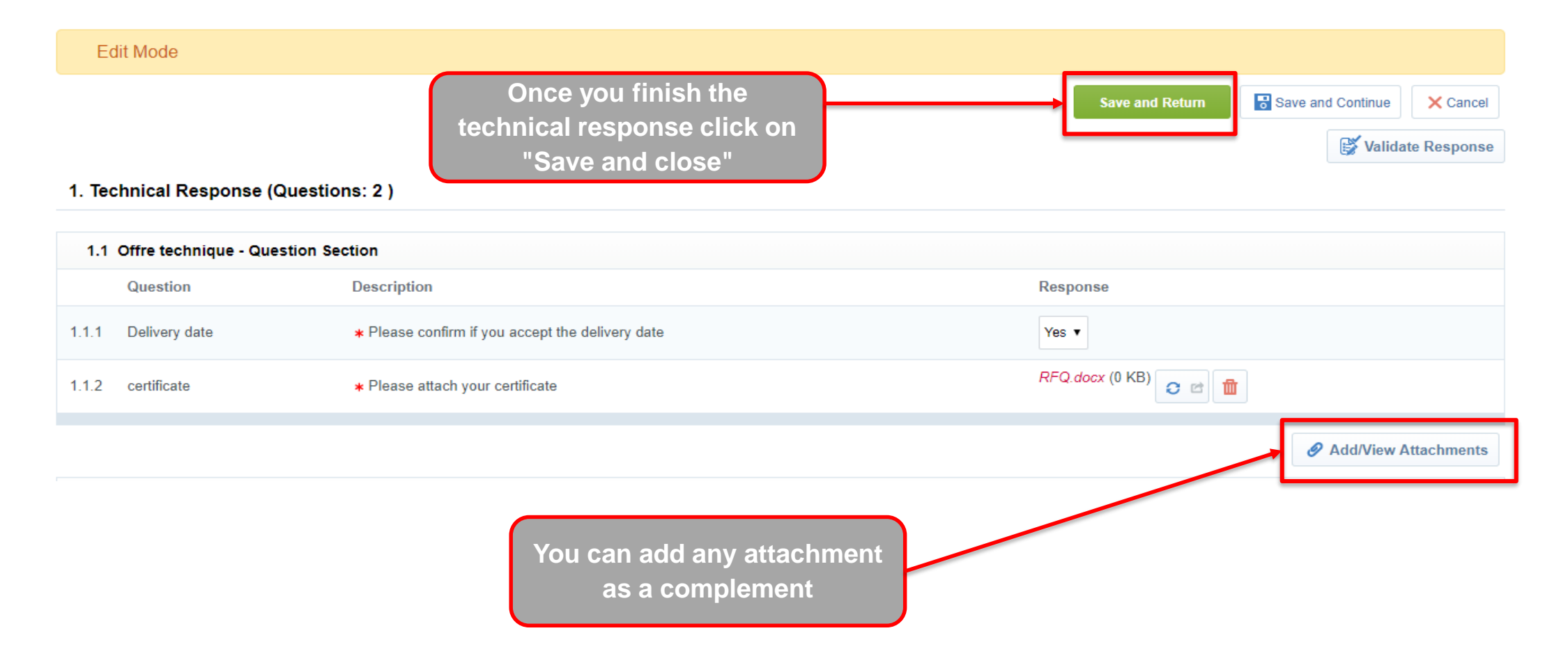

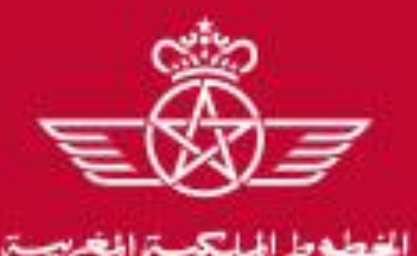

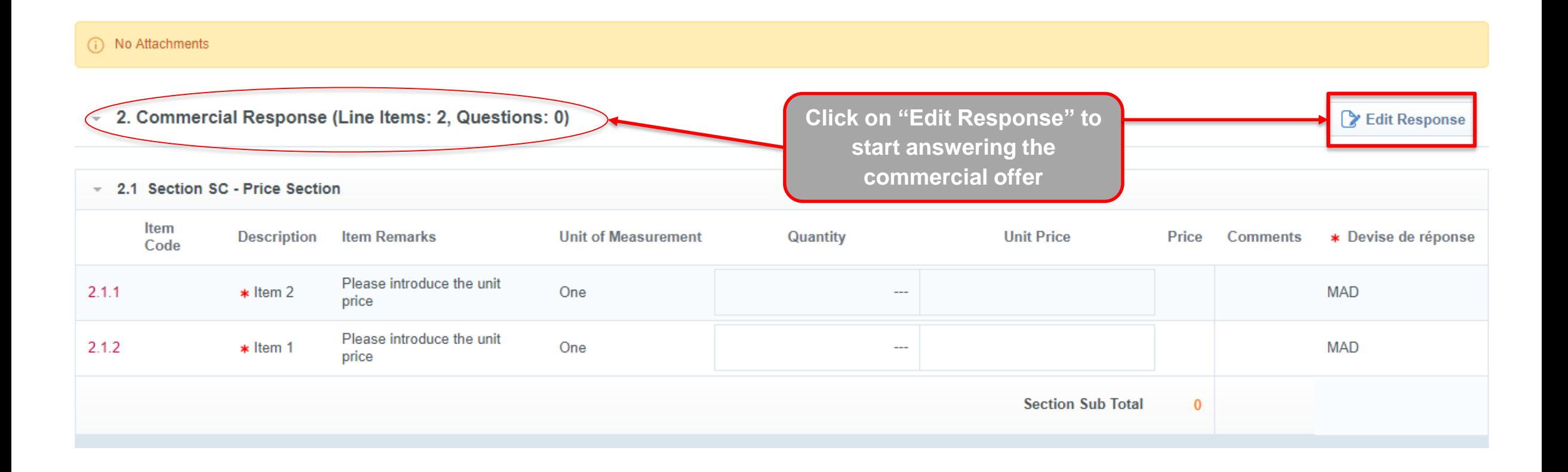

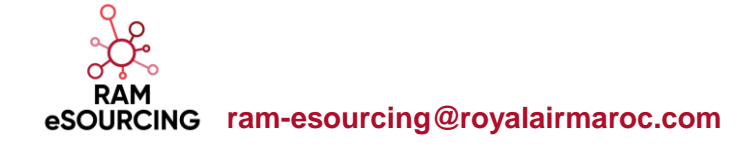

**Response to a RFQ**

#### **Before the deadline, the supplier may respond to the RFQ**

#### 2.1 Section SC - Price Section Item **Unit of** Item **Description Unit Price** Quantity Price **Comments** \* Devise de réponse Code **Remarks Measurement** Please introduce  $\overset{123}{\checkmark}$ One  $2.1.1$  $\ast$  tem 2 1500 **MAD** the unit N. 512 price **MAD EUR** Please introduce  $\overset{123}{\checkmark}$ USD- $2.1.2$ One 600  $*$  tem 1  $\overline{\phantom{a}}$ the unit N. 512 GBP price **Section Sub Total**  $\bf{0}$ **Visualize the items and the remarks Choose the (fields marked with an \* are currency mandatory, it will not be possible Introduce the Prices Introduce your to publish the answer if these comments fields are not filled in)**

#### 2. Commercial Response (Line Items: 2, Questions: 0)

الشطفط

royal air maroc

م <u>of</u> **RAM ram-esourcing@royalairmaroc.com**

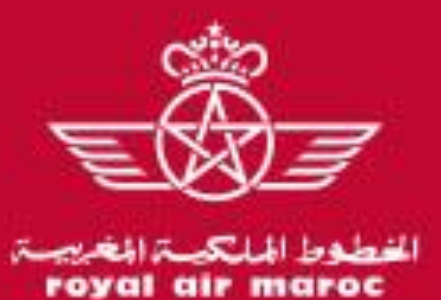

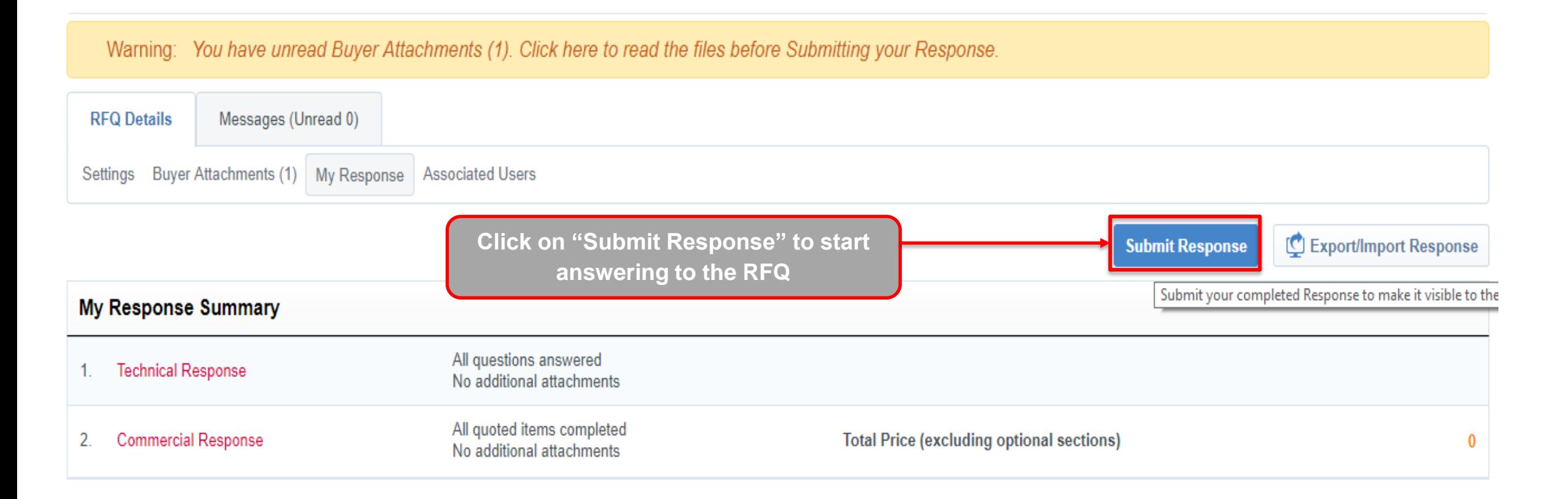